# **Changes in 1.8.x**

- [Changes in DSpace 1.8.3](#page-0-0)
- [Changes in DSpace 1.8.2](#page-0-1)
- [Changes in DSpace 1.8.1](#page-0-2) • [Changes in DSpace 1.8.0](#page-1-0)
- 

## Changes in DSpace 1.8.3

<span id="page-0-0"></span>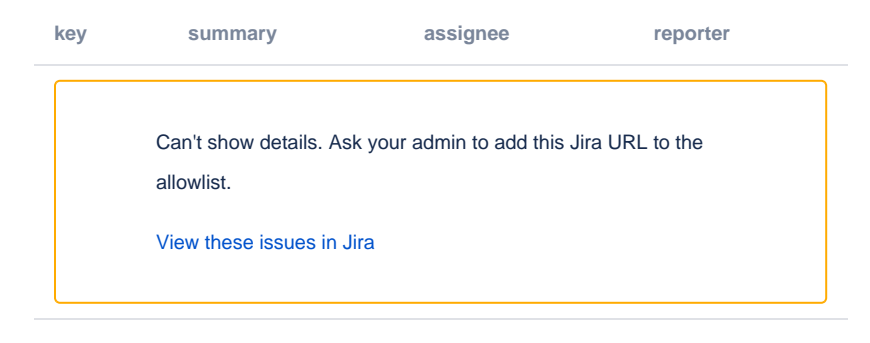

#### Bug Fixes in 1.8.3

[DS-1603](https://jira.duraspace.org/browse/DS-1603) - Resolves a security issue in JSPUI

### Changes in DSpace 1.8.2

<span id="page-0-1"></span>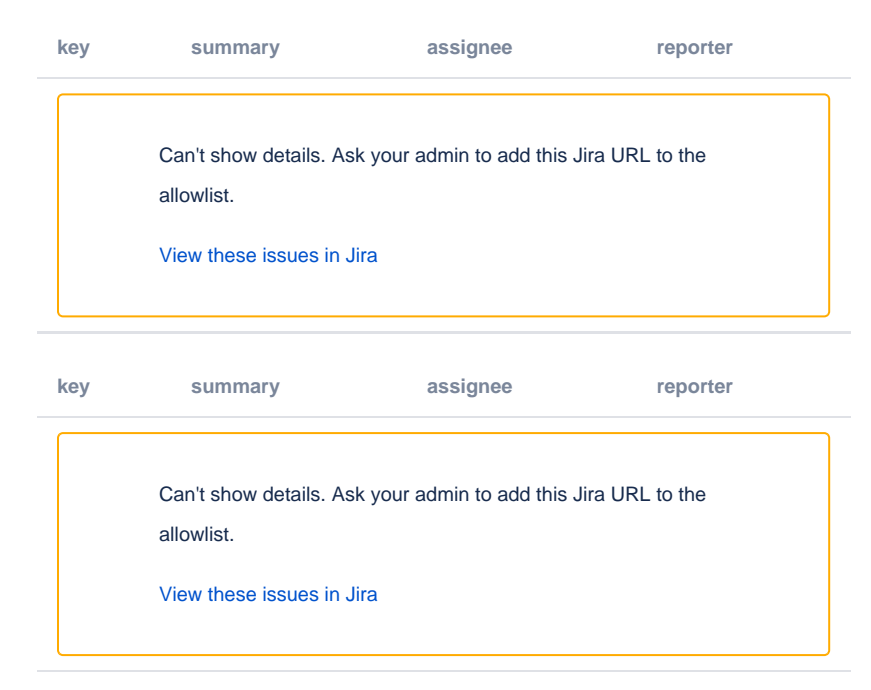

### <span id="page-0-2"></span>Changes in DSpace 1.8.1

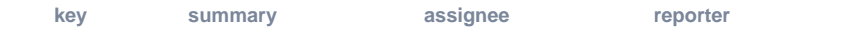

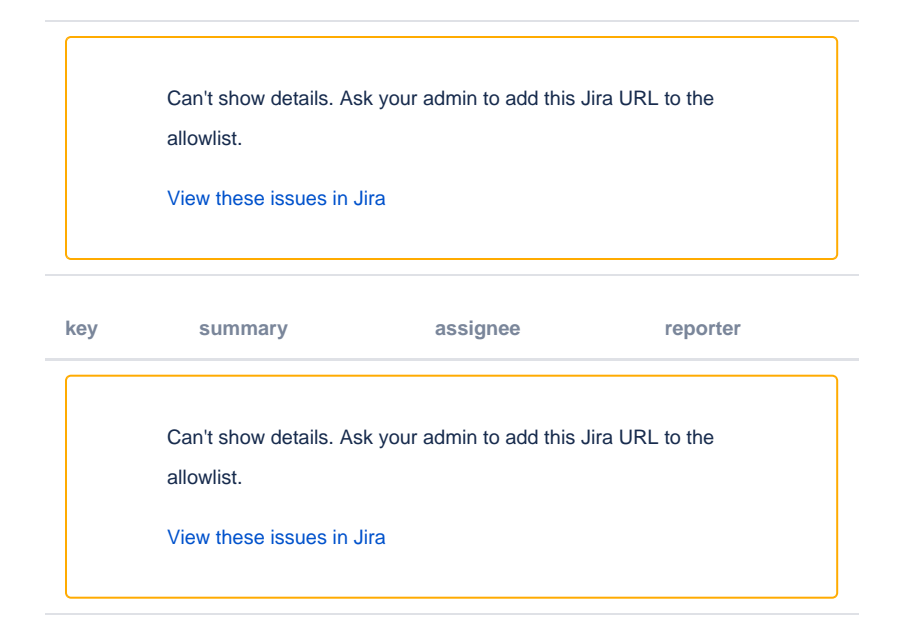

# <span id="page-1-0"></span>Changes in DSpace 1.8.0

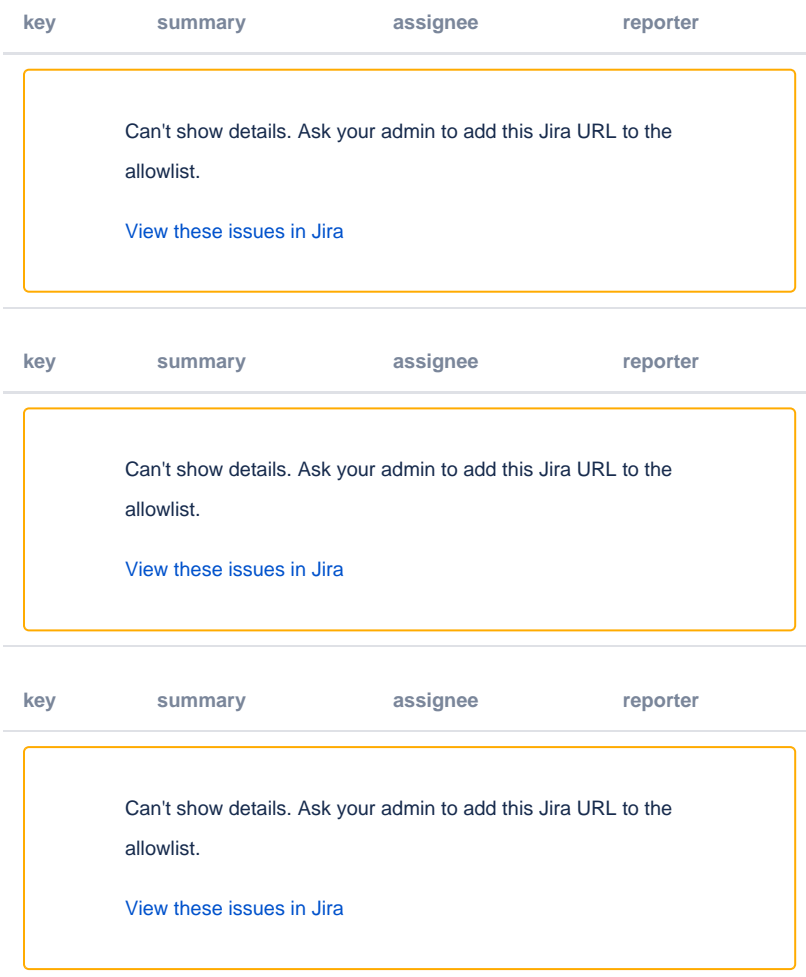